## **Table of Contents**

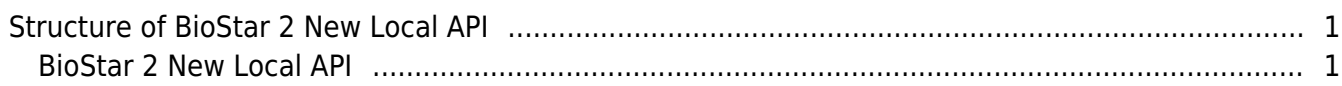

## <span id="page-1-0"></span>**Structure of BioStar 2 New Local API**

## <span id="page-1-1"></span>**BioStar 2 New Local API**

In case of BioStar 2 New Local API, you do not need to install additional application differently from BioStar 2 Local API. If you install only BioStar 2 Server at least version of 2.7.10, you can use BioStar 2 New Local API. BioStar 2 New Local API uses the same APIs with BioStar 2's API.

**Note**: If you want to compare both BioStar 2 Local API Server and BioStar 2 New Local API, please click the below link.

[\[BioStar 2 API\] The difference BioStar 2 Local API Server and BioStar 2 New Local API](https://support.supremainc.com/en/support/solutions/articles/24000052103)

## ● **Pros:**

- 1. No need additional installation for using BioStar 2 New Local API
- 2. Supported all APIs of BioStar 2 AC features
- 3. No need activation of AC license
- **Cons:**
	- 1. Need to upgrade to BioStar 2.7.10 or higher
- **Reference File:**

[BioStar 2 Server Download Page](https://www.supremainc.com/en/support/biostar-2-pakage.asp)

From: <https://kb.supremainc.com/knowledge/> -

Permanent link: **[https://kb.supremainc.com/knowledge/doku.php?id=en:structure\\_of\\_biostar\\_2\\_new\\_local\\_api](https://kb.supremainc.com/knowledge/doku.php?id=en:structure_of_biostar_2_new_local_api)**

Last update: **2020/07/30 16:43**